**Adobe Photoshop 2021 (Version 22.1.1) Patch With Serial Key Free Download [Mac/Win] [March-2022]**

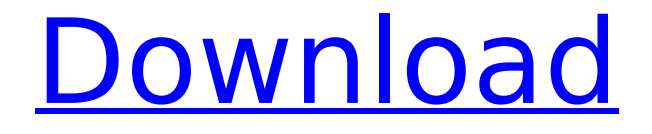

#### **Adobe Photoshop 2021 (Version 22.1.1) Crack Download [Win/Mac]**

Find Photoshop on the web and you'll find the familiar name associated with a dazzling array of programs that include both the familiar standard version and the more advanced Adobe Photoshop Elements. But with so much variation in feature sets and price, which Photoshop is right for you? Windows-only Microsoft XPS Document Writer is a fast and versatile image manipulation tool with the precision of a drawing application. Use it to create documents, newsletters, brochures, and more. And it's portable, so you can take it anywhere you go. If you primarily edit photographs, Adobe Photoshop Elements is the tool for you. It has great built-in photo-editing tools, a compact and intuitive interface, and solid tools for creating slide shows. A quick primer on how the layered Photoshop system works The heart of Photoshop is its layer-based editing system. Here's how it works. Image editing tools use layers to make changes to elements such as colors, or type in different fonts or size. A layer is the basic building block of a Photoshop document. When you edit a layer in Photoshop, you're actually changing the shape or size of something on that layer — for instance, you could create a piece of type that will print larger than its underlying graphic, or give your photo a border using layer effects. Because Photoshop works by layering images on top of one another and combining them, you can add, group, and move layers to achieve a variety of effects. (You can also experiment with printing items on different layers as well.) When you open a Photoshop document, it appears as a single layer of the full-sized image, with Photoshop's tools displayed underneath. Layer-based editing uses every layer of your document as a separate editing surface. When you edit a layer, it's applied on top of the original image, and when you use a selection tool, the selected objects are added to the layer. If you create a new layer over an existing layer, the layer mask is visible and the bottom layer will be covered. You can use the Layer menu's Layers command to create, move, and arrange layers in your document, or you can open a new document and simply start laying out different elements on the same layer. Layers can also be saved so they can be reused in future documents. Photoshop's web platform includes web galleries that let you share your work online. Making a document layered You can layer a Photoshop document

## **Adobe Photoshop 2021 (Version 22.1.1) Crack+ PC/Windows**

Although Photoshop is the most famous photo editing software, some people choose Elements because of its intuitive user interface, large file support, and easy access to the Creative Cloud platform. You can free download it for Windows and macOS. However, Mac users are often missing some core features and a Photoshop alternative is needed. For Mac users, Adobe Photoshop Touch is a native app for mac. Adobe Photoshop Elements 2018 for Windows, macOS and Linux Adobe Photoshop Elements has been discontinued for Windows and macOS since it was introduced as an alternative to

Photoshop. Adobe never released a Photoshop Elements version for macOS. However, it's now available for Linux users. You can download the latest version from adobephotoshoetutorials.com. You can use Photoshop Elements for Windows or macOS. Adobe Photoshop Elements for Windows is only compatible with Windows 10 and above. There are no Mac versions available on adobephotoshoetutorials.com. You can use Photoshop Elements for macOS if you have macOS 10.7 (Lion) or macOS 10.8 (Mountain Lion) or later. The latest version of Photoshop Elements is available for Linux too. If you need to use Photoshop Elements on macOS, macOS 10.7 Lion (or later) is required. You can use this website to enable Photoshop Elements 2018 for macOS (see the note below). Adobe Photoshop Elements 2019 for Windows Adobe Photoshop Elements 2019 for Windows is now available. Adobe Photoshop Elements 2019 for Windows includes the following features: Photoshop can now be replaced by Elements on macOS. Warping editing and retouching with hand-drawn curves, hand-painted strokes, and freehand designs. Shapes and smart objects. Canvas and Live Paint tools. Set layers to be display in Layers or Smart Objects. Freehand drawing tools. Photoshop has now replaced Elements in macOS. Now users of macOS 10.11 El Capitan and macOS 10.12 Sierra and later can install Adobe Photoshop Elements 2019 for macOS. But only macOS 10.7 Lion (or later) is required. If you need to use Photoshop Elements 2019 for macOS (see the note below), you need to enable macOS 10.10 Yosemite Support in the Creative Cloud section of the Photoshop website. The latest version of Photoshop Elements 2019 is available for Linux 388ed7b0c7

# **Adobe Photoshop 2021 (Version 22.1.1)**

1. Field of the Invention This invention relates to a method of manufacturing a diamond film and a diamond-coated member, and more particularly to a method of manufacturing a diamond film by vacuum processing, and a diamond-coated member made by the same. 2. Description of the Related Art With the recent remarkable progress in application to electronic devices and machinery, there is a strong demand for an enhancement of the performance of hard materials such as ceramics and diamond. There are known, for example, a CVD (Chemical Vapor Deposition) method of forming a diamond film on a substrate of any material, and a SSP (Substrate Planarization by Platina-coated Substrate) method (Jpn. UM Appl. KOKAI No. 4-363381) of making the surface of a metal substrate amorphous or polycrystalline. There is also proposed a method of forming a diamond film on a metal substrate by CVD or SSP, which comprises patterning a graphite containing diamond film according to the pattern of a desired device (Jpn. UM Appl. KOKAI No. 4-363381). The above-mentioned diamond film has a main surface hardness of about Vickers hardness 1,000 or lower. Because of this, in a case where the diamond film is utilized for a device made of a substance having a hardness higher than that of diamond, for example, a casing member of a magnetic disk device, the diamond film cannot sufficiently block wear caused by sliding with respect to such a member. Further, the diamond film has a low surface roughness, and thus has the disadvantage that minute projections are formed on the surface of the diamond film. As a result, the surface of the diamond film is not smooth, so that it is difficult to improve the adhesion between the diamond film and a metal substrate, thus making it difficult to achieve a required high performance. It is an object of the present invention to provide a method of manufacturing a diamond film having a high surface hardness and a high surface smoothness, and to provide a diamond-coated member made by the same. The present invention relates to a method of manufacturing a diamond film comprising the steps of: moving one of a graphite containing diamond film and a heated graphite into contact with the other in a vacuum processing chamber, and diffusing C at a high concentration and, if necessary, H, N, B, O or F into the moving graph

#### **What's New In?**

Brushes: These are the most basic tools in Photoshop, and are very handy for creating various effects, as well as basic photo retouching. Photoshop brushes are created in three different ways: default, custom, or brushes. Each has its advantages and disadvantages, and you should choose the brush type that will suit your design. Custom Brushes allow you to create and then edit, save and upload your brushes, and this is a great way to create new designs and effects. To use a custom brush, just import one you have created. Default Brushes are part of the core application and come pre-loaded with Photoshop. You cannot create or edit a brush using a default brush. You will find the default brushes are great for basic photo retouching. Brushes: To create a new brush in Photoshop, first select the painting tool and then load a brush. The main categories of

Brushes are: Distortion Brushes. These allow you to create a warped photo effect that distorts the shapes of your subject in an artistic way. See below for examples. Sponge Brushes. These can be used to blend two images or images of different colors together. Round Brushes. These work by copying a small set of pixels from one area of your image and then pasting them into another area. Scratch Brushes. These create tiny scratches and lines on your image which are very useful for adding texture. Outline Brushes. These can be used to add a hard edged border to an image. Each of the above types of brushes has its own set of settings and options. These are described in great detail on the Adobe website. You can buy and download brushes from various sources. Some sources offer free brushes for registered users. These are generally cheaper than paid-for brushes and are very useful. Effects: Effects are another way to enhance your photos and it is usually more useful to create them than to alter the original image. Here are some of the common effects: Color Effects. These change the overall colors of a photo. Layers. This allows you to create multiple images of a subject on one layer. You can then apply different filters to each of these images. This is very useful for editing different parts of a photo using different effects. Adjustment Layers. These allow you to manipulate a single image using a set of adjustments, such as levels,

# **System Requirements For Adobe Photoshop 2021 (Version 22.1.1):**

Unlocked iOS device 1 GB RAM or more Overview: The new social media network which is currently in beta includes tons of amazing new features and has the potential to grow into one of the largest social networks available today. The application itself will be very easy to use for users, although the technology behind is relatively complicated. As the network grows in popularity, the app will be updated with many new features, including push notifications and voice commands. An auto-follow feature will also be included which will allow people to follow and follow friends at their will, even if

<https://kjvreadersbible.com/adobe-photoshop-2022-version-23-jb-keygen-exe-3264bit/> [http://ecolovy.net/wp-content/uploads/2022/07/Photoshop\\_2021\\_Version\\_2242\\_full\\_licens](http://ecolovy.net/wp-content/uploads/2022/07/Photoshop_2021_Version_2242_full_license__Activation_Key_Download.pdf) [e\\_\\_Activation\\_Key\\_Download.pdf](http://ecolovy.net/wp-content/uploads/2022/07/Photoshop_2021_Version_2242_full_license__Activation_Key_Download.pdf) [https://greenteam-rds.com/photoshop-2022-version-23-1-keygen-crack-setup-product](https://greenteam-rds.com/photoshop-2022-version-23-1-keygen-crack-setup-product-key-full-final-2022/)[key-full-final-2022/](https://greenteam-rds.com/photoshop-2022-version-23-1-keygen-crack-setup-product-key-full-final-2022/) <https://wmondemand.com/?p=18145> [https://cscases.com/adobe-photoshop-cc-2015-version-17-activation-full-product](https://cscases.com/adobe-photoshop-cc-2015-version-17-activation-full-product-key-3264bit/)[key-3264bit/](https://cscases.com/adobe-photoshop-cc-2015-version-17-activation-full-product-key-3264bit/) [https://www.ticonsiglioperche.it/adobe-photoshop-2022-version-23-1-1-hack-patch](https://www.ticonsiglioperche.it/adobe-photoshop-2022-version-23-1-1-hack-patch-x64-latest/uncategorized/)[x64-latest/uncategorized/](https://www.ticonsiglioperche.it/adobe-photoshop-2022-version-23-1-1-hack-patch-x64-latest/uncategorized/) [https://blu-realestate.com/adobe-photoshop-cc-2015-version-16-hack-patch-download-for](https://blu-realestate.com/adobe-photoshop-cc-2015-version-16-hack-patch-download-for-windows/)[windows/](https://blu-realestate.com/adobe-photoshop-cc-2015-version-16-hack-patch-download-for-windows/) <http://www.theoldgeneralstorehwy27.com/photoshop-2022-version-23-0-2-free-for-pc/> [https://trello.com/c/IWvTSo3Z/47-photoshop-cc-2015-crack-exe-file-torrent-activation](https://trello.com/c/IWvTSo3Z/47-photoshop-cc-2015-crack-exe-file-torrent-activation-code-download-mac-win-latest)[code-download-mac-win-latest](https://trello.com/c/IWvTSo3Z/47-photoshop-cc-2015-crack-exe-file-torrent-activation-code-download-mac-win-latest) [https://slimfastketo.org/photoshop-2021-version-22-0-1-activation-serial-key-free](https://slimfastketo.org/photoshop-2021-version-22-0-1-activation-serial-key-free-download/)[download/](https://slimfastketo.org/photoshop-2021-version-22-0-1-activation-serial-key-free-download/) <https://hirupmotekar.com/wp-content/uploads/renwall.pdf> <https://citywharf.cn/photoshop-2022-version-23-1-crack-full-version-mac-win-latest/> [http://www.khybersales.com/2022/07/05/photoshop-express-crack-exe-file-free-download](http://www.khybersales.com/2022/07/05/photoshop-express-crack-exe-file-free-download-x64-march-2022/)[x64-march-2022/](http://www.khybersales.com/2022/07/05/photoshop-express-crack-exe-file-free-download-x64-march-2022/) <https://meuconhecimentomeutesouro.com/photoshop-cs3-product-key-free/> <https://www.upscale.com/photoshop-2021-version-22-3-1/> [https://trello.com/c/ThPA8k6C/40-adobe-photoshop-2021-version-2211-crack-keygen-with](https://trello.com/c/ThPA8k6C/40-adobe-photoshop-2021-version-2211-crack-keygen-with-license-key-free-3264bit-latest)[license-key-free-3264bit-latest](https://trello.com/c/ThPA8k6C/40-adobe-photoshop-2021-version-2211-crack-keygen-with-license-key-free-3264bit-latest) <http://shippingcasesnow.com/?p=8281> [https://lifedreamsorganizer.com/adobe-photoshop-crack-with-serial-number-free](https://lifedreamsorganizer.com/adobe-photoshop-crack-with-serial-number-free-download-win-mac-updated-2022/)[download-win-mac-updated-2022/](https://lifedreamsorganizer.com/adobe-photoshop-crack-with-serial-number-free-download-win-mac-updated-2022/) [https://nameme.ie/adobe-photoshop-2021-version-22-patch-full-version-license-key-full](https://nameme.ie/adobe-photoshop-2021-version-22-patch-full-version-license-key-full-free/)[free/](https://nameme.ie/adobe-photoshop-2021-version-22-patch-full-version-license-key-full-free/) <https://www.hubeali.com/?p=14185> <https://believewedding.com/2022/07/05/photoshop-2022-version-23-2-with-license-key/> <https://nhadatvip.org/adobe-photoshop-2020-hack-x64-april-2022/>

[https://hazmatsociety.org/wp-content/uploads/2022/07/Photoshop\\_2022\\_Version\\_232.pdf](https://hazmatsociety.org/wp-content/uploads/2022/07/Photoshop_2022_Version_232.pdf) [https://weshootforthestars.com/2022/07/05/adobe-photoshop-2022-version-23-2-keygen](https://weshootforthestars.com/2022/07/05/adobe-photoshop-2022-version-23-2-keygen-crack-serial-key/)[crack-serial-key/](https://weshootforthestars.com/2022/07/05/adobe-photoshop-2022-version-23-2-keygen-crack-serial-key/)

<https://bodhirajabs.com/photoshop-2022-pc-windows/>

[https://kjvreadersbible.com/photoshop-cc-2015-version-16-keygen-crack-serial-key](https://kjvreadersbible.com/photoshop-cc-2015-version-16-keygen-crack-serial-key-product-key-full-free-download-march-2022/)[product-key-full-free-download-march-2022/](https://kjvreadersbible.com/photoshop-cc-2015-version-16-keygen-crack-serial-key-product-key-full-free-download-march-2022/)

[https://grandioso.immo/adobe-photoshop-2021-version-22-0-1-keygen-crack-setup-for](https://grandioso.immo/adobe-photoshop-2021-version-22-0-1-keygen-crack-setup-for-windows/)[windows/](https://grandioso.immo/adobe-photoshop-2021-version-22-0-1-keygen-crack-setup-for-windows/)

<https://crystalshine.eu/wp-content/uploads/2022/07/alekdeam.pdf> <http://43gear.com/?p=100039736>

[https://cholotubexxx.com/sexo-anal/adobe-photoshop-2022-version-23-1-1-crack-serial](https://cholotubexxx.com/sexo-anal/adobe-photoshop-2022-version-23-1-1-crack-serial-number-pc-windows/)[number-pc-windows/](https://cholotubexxx.com/sexo-anal/adobe-photoshop-2022-version-23-1-1-crack-serial-number-pc-windows/)